How Do I Reset My [Blackberry](http://afile.westpecos.com/doc.php?q=How Do I Reset My Blackberry Playbook To Factory Settings) Playbook To Factory Settings >[>>>CLICK](http://afile.westpecos.com/doc.php?q=How Do I Reset My Blackberry Playbook To Factory Settings) HERE<<<

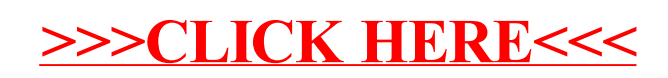